*Remarques : ne pas taper au clavier les indications en italique. souligner en rouge, sur cette feuille, les caractères que vous n'avez pas pu taper.* 

*1. Ecrire les lettres de l'alphabet en majuscules :*  **A B C D E F G H I J K L M N O P Q R S T U V W X Y Z**

*2. Ecrire les lettres de l'alphabet en minuscules :* **a b c d e f g h i j k l m n o p q r s t u v w x y z** 

*3. Ecrire les chiffres à l'aide des touches alpha-numériques :* **0 1 2 3 4 5 6 7 8 9**

*4. Même exercice à l'aide du pavé numérique :* **0 1 2 3 4 5 6 7 8 9** 

*5. Ecrire les phrases suivantes en respectant tous les caractères :* **C'est dans une île du Pacifique que j'irai passer Noël ou les vacances de Pâques.** 

**synopsis.technica@club-internet.fr** 

**(4+5)-(8+2)=.........** 

**15² = 225** 

**6\*4²+7/2 = ...........** 

**10% de 7800 = 780** 

**N° 4 : 12 < x < 15** 

**Quelles sont ces unités : £, \$ ?** 

**2 000 000 µm = 2 mètres** 

**C:\techno\info\exo>** 

*6. A l'aide de la touche tabulation, disposer les données comme indiqué ci-dessous :*

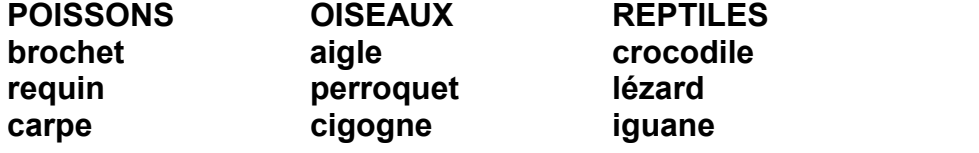

*7. Choisir dans un des livres de classe un petit texte et l'écrire en respectant les caractères, la ponctuation, les majuscules et minuscules.* 

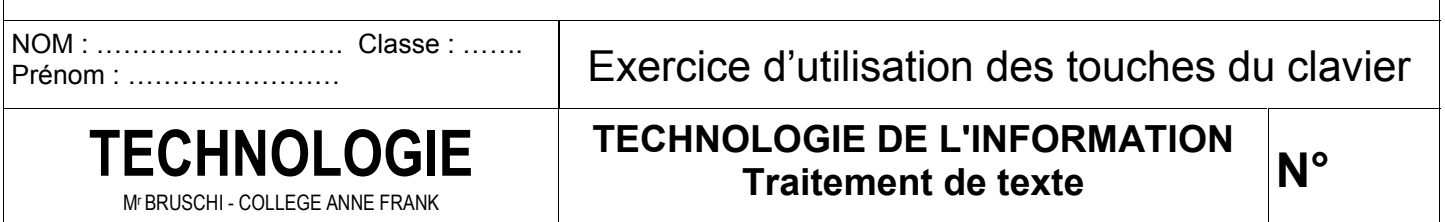